## Comando lq do Scilab

Sistema na forma usual:

- $\rightarrow \begin{cases} \nRA + A^T R + Q R B P^{-1} B^T R = 0 \\
u = -\frac{P^{-1} B^T R x}{\kappa} \n\end{cases}$  $\dot{\mathbf{x}} = \mathbf{A}\mathbf{x} + \mathbf{B}\mathbf{u}$  $y = Cx + Du$ <br> $J = \int (x^T Qx + u^T Pu) dt$
- *Por* exemplo:  $Q = diag([.5, .2, .5, 5])$  $P = .2$

Sistema na nova forma:

$$
\dot{\mathbf{x}} = \mathbf{A}\mathbf{x} + \mathbf{B}_1 \mathbf{w} + \mathbf{B}_2 \mathbf{u}
$$
\n
$$
\mathbf{z} = \mathbf{C}_1 \mathbf{x} + \mathbf{B}_2 \mathbf{w} + \mathbf{D}_{12} \mathbf{u} + \mathbf{D}_{12} \mathbf{u} + \mathbf{D}_{13} \mathbf{u} + \mathbf{D}_{14} \mathbf{v} + \mathbf{D}_{15} \mathbf{u}
$$
\n
$$
\mathbf{y} = \mathbf{C}_2 \mathbf{x} + \mathbf{D}_{21} \mathbf{w} + \mathbf{D}_{22} \mathbf{u}
$$

## *Comando lq do Scilab*

2

- $\bullet$  Big=sysdiag(Q,P);  $\rightarrow$  cria matriz diagonal com **Q** e **P**
- $\bullet$  [w,wp]=fullrf(Big);  $\rightarrow$  fatorar **Q** e **P**
- $C1 = w(:,1:4);$
- $D_12=$ w $(:, 5);$
- $\bullet$  H=syslin('c',A,B2,C1,D12)
- $\bullet$  [K,R]=lqr(H)  $\rightarrow$  K matriz de ganhos de controle R matriz de Riccati

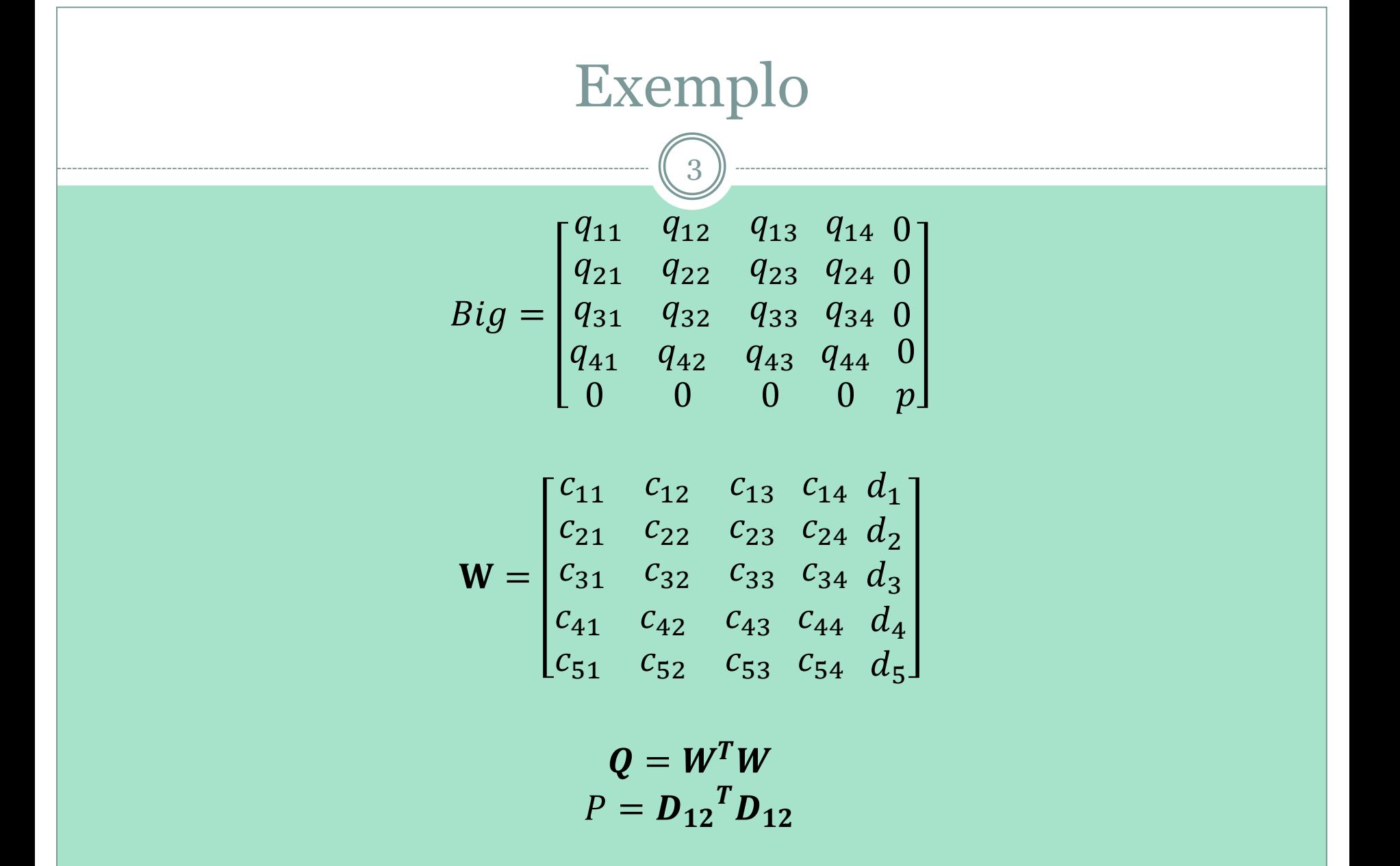